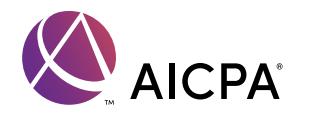

Planning checklist

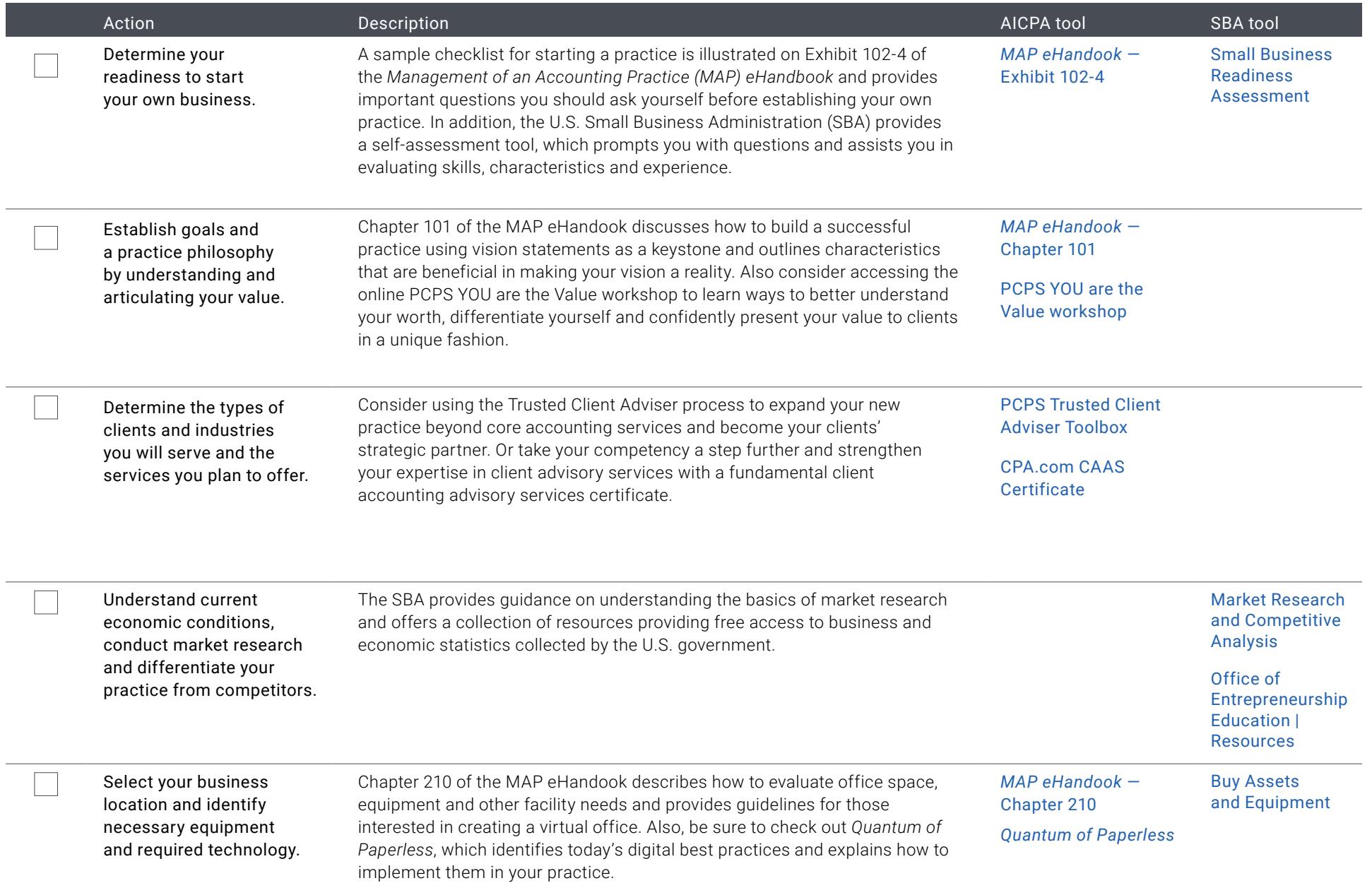

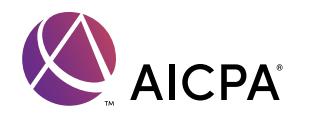

Planning checklist

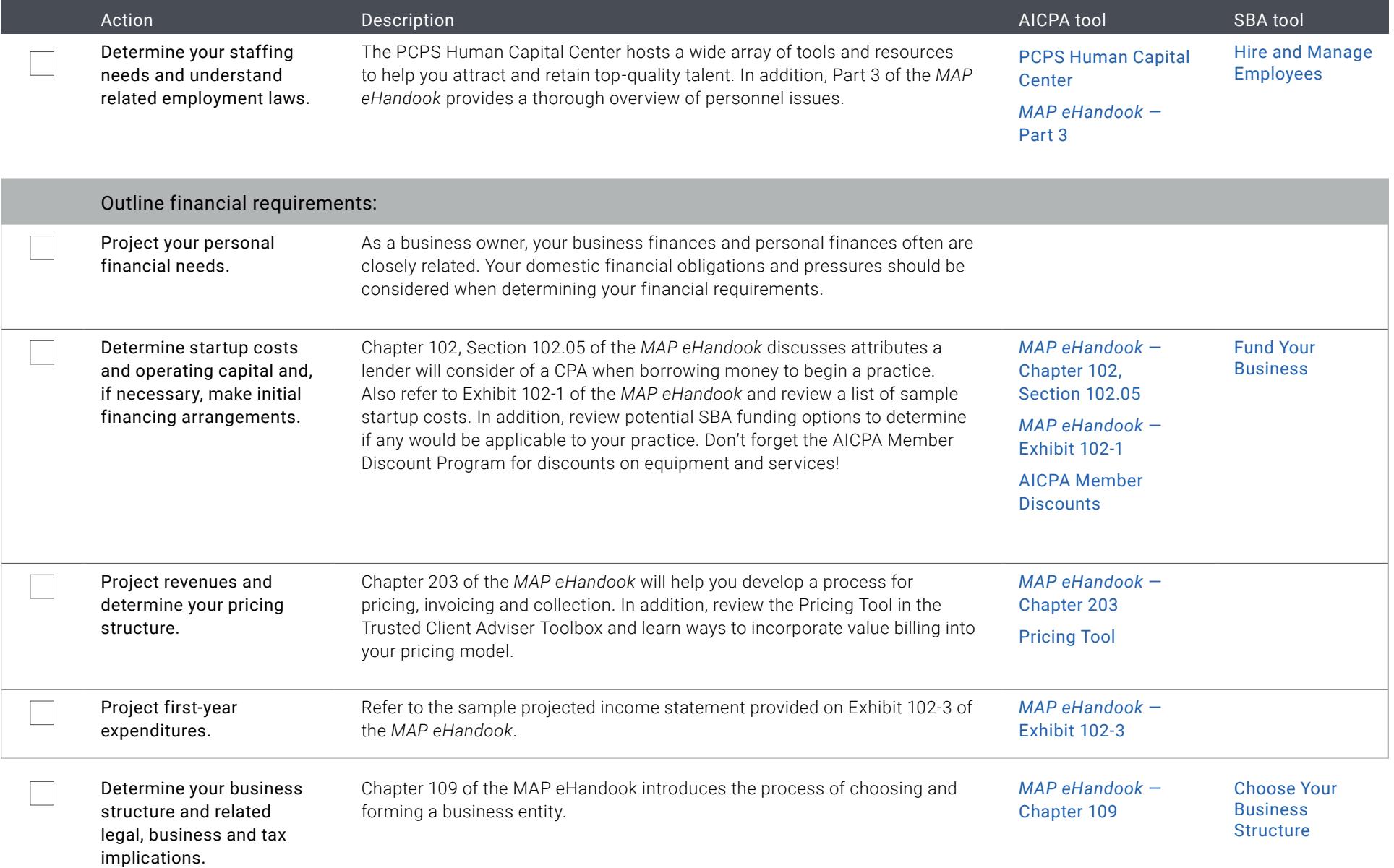

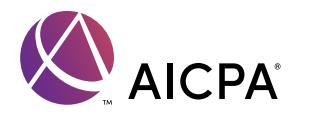

Planning checklist

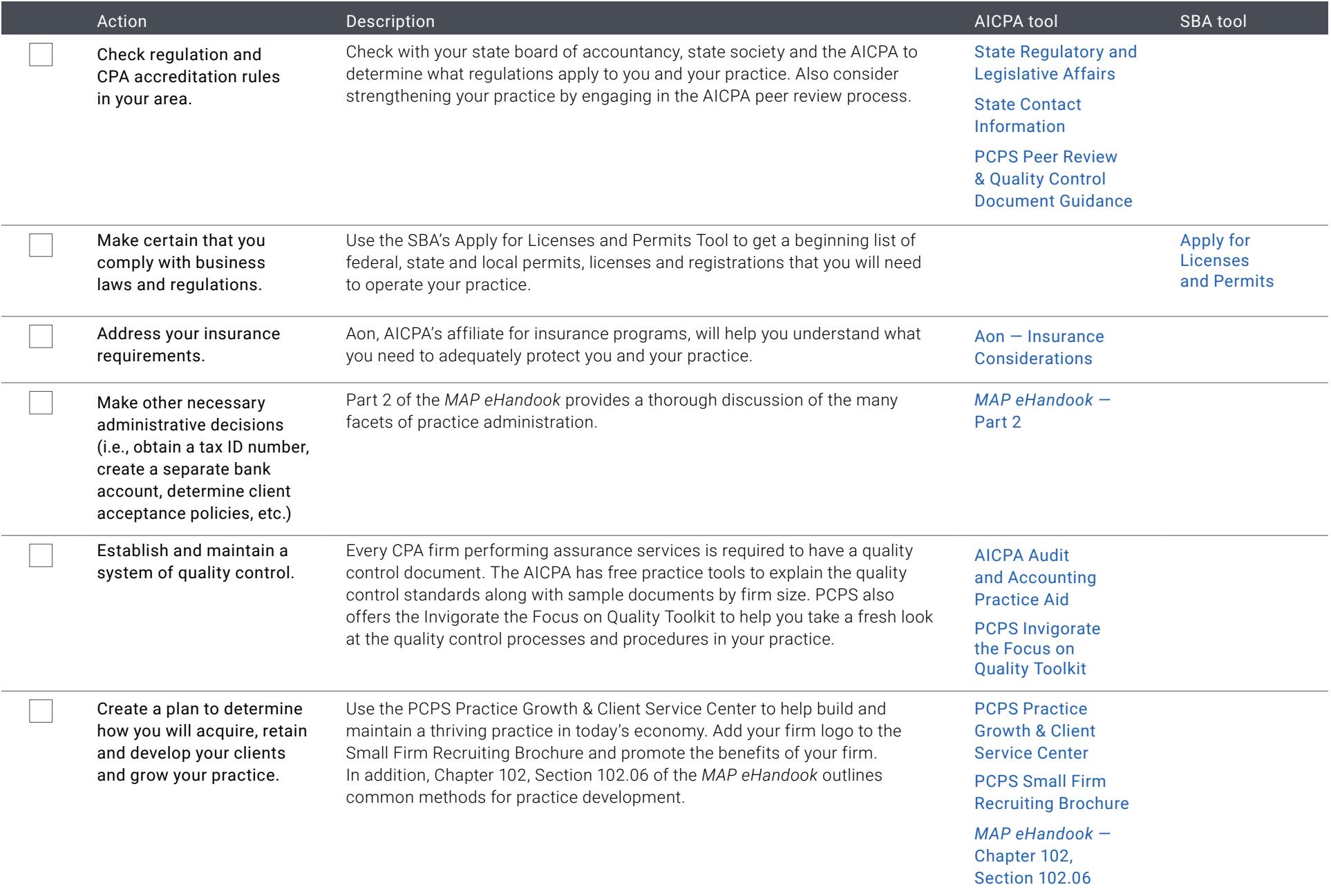

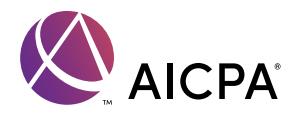

Planning checklist

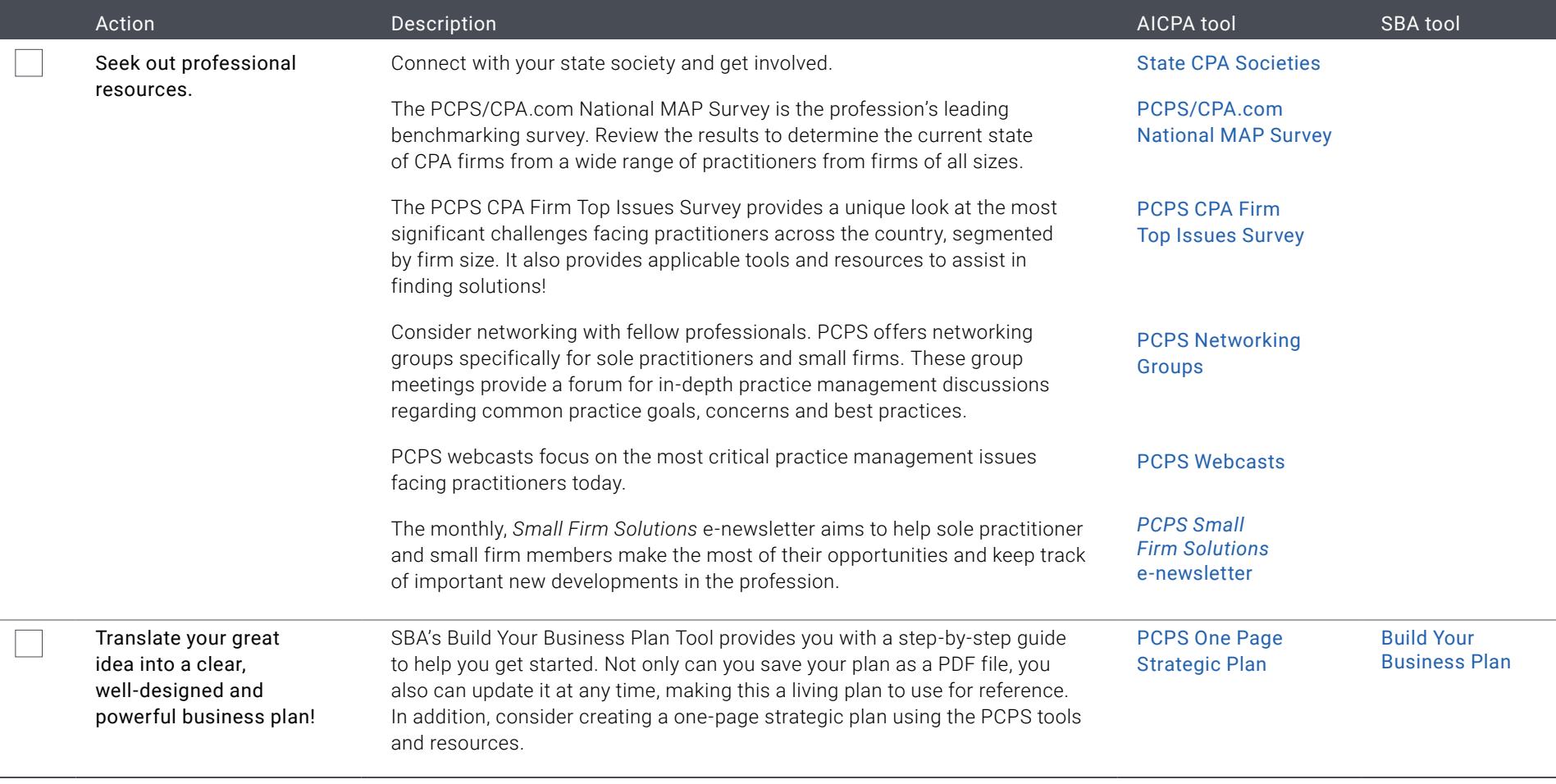

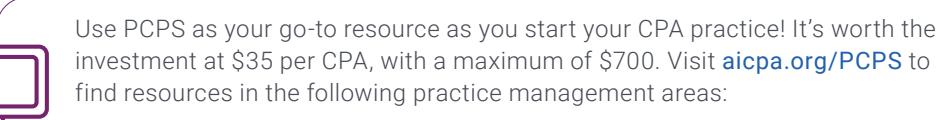

- Strategy & Planning
- Delivery • Financial & Administrative

Operations

- Practice Growth & Client Service
- Human Capital
	-
- Technical Quality & Services

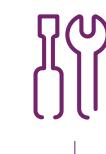

Note: Some PCPS tools are available only to PCPS members. PCPS members may purchase subscriptions to The Management of an Accounting Practice (MAP) eHandbook, and the [MAP on Track Tool](https://www.aicpastore.com/PracticeManagement/management-of-an-accounting-practice-on-track/PRDOVR~PC-MAPTKD/PC-MAPTKD.jsp) at a discount.